*SUISS – Scuola Universitaria Interdipartimentale in Scienze Strategiche* 

# **TIROCINI CURRICULARI**

1 CFU 25 ore

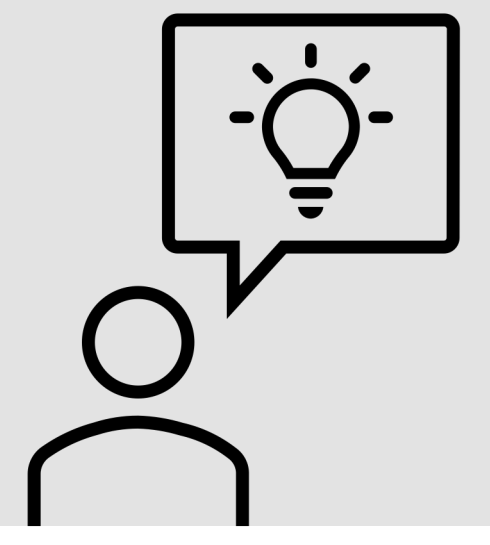

## **RICERCA ENTE/AZIENDA**

In primo luogo, è necessario ricercare un ente o un'azienda presso cui svolgere il tirocinio.

Dove cercare?

- **n** Pagina web della SUISS
- Pagina web dei Dipartimenti afferenti e/o dell'Università di Torino IÊI L

## **CONVENZIONE ENTE – UNIVERSITÀ**

È possibile che esista già una convenzione tra l'ente/azi proprio interesse e l'Università degli Studi di Torino.

Se la convenzione non esiste, può essere stipulata segu indicazioni fornite sulla pagina web del Job Placement, all'inte seguente sezione:

*Per aziende, studi ed enti* >> *Come stipulare una Convenzione per l'attivazione di tirocini formativi e di orientamento e/o di tirocini curriculari*

### **PROGETTO FORMATIVO**

L'ente/azienda presso cui verrà svolto il tirocinio dovrà redigere un progetto formativo, nel quale verranno indicati gli obiettivi del tirocinio, la data di inizio e termine dello stesso, i riferimenti del tutor aziendale.

Il documento, che verrà inviato allo studente e all'Ufficio Job Placement, dovrà essere firmato da tutte e tre le parti per accettazione (studente, ente ospitante ed ente promotore).

## **TUTOR UNIVERSITARIO**

Il tutor universitario è il docente di riferimento per il tirocinio.

Lo studente dovrà ricevere l'autorizzazione da parte del tutor universitario per poter svolgere le ore previste: il nulla osta viene concesso con la firma di un apposito modulo, denominato «Modulo di approvazione del tutor didattico».

#### **CONTATTI**

Prof.ssa Erica VARESE (Tutor didattico) e-mail: erica.varese@unito.it

## **UFFICIO JOB PLACEMENT**

Quando tutti i [docum](mailto:job.cle@unito.it)enti saranno stati compilati, firmati e dall'Ufficio Job Placement, questo provvederà a inviare allo stude la documentazione necessaria allo svolgimento del tirocinio, foglio ore e il modulo trasferta.

**CONTATTI** e-mail: job.cle@unito.it

## **CONCLUSIONE DEL TIROCINIO**

Terminate le ore previste dal tirocinio, lo studente dovrà inviare all'Ufficio Job Placement il foglio ore firmato e la scheda di valutazione finale di tirocinio effettuata dal proprio tutor aziendale.

Nell'apposita sezione della propria «MyUniTO», lo studente dovrà poi compilare il questionario relativo al tirocinio svolto e iscriversi a un appello utile per la convalida dei crediti.

## **CONCLUSIONE DEL TIROCINIO**

A perfezionamento della procedura, l'Ufficio Job Placement procederà ad inviare allo studente l'«Attestato di Tirocinio» in cui si riconoscono i CFU svolti.

Il documento dovrà essere inviato al tutor universitario per la verbalizzazione del tirocinio.